**WinLock Crack Product Key [32|64bit] (Updated 2022)**

# [Download](http://evacdir.com/assembles/ZG93bmxvYWR8azhaTW1SbVpIeDhNVFkxTkRVMU9UY3dNbng4TWpVM05IeDhLRTBwSUhKbFlXUXRZbXh2WnlCYlJtRnpkQ0JIUlU1ZA/guzzling/V2luTG9jawV2l.birddogbowling.lastly/omewhere/pinners)

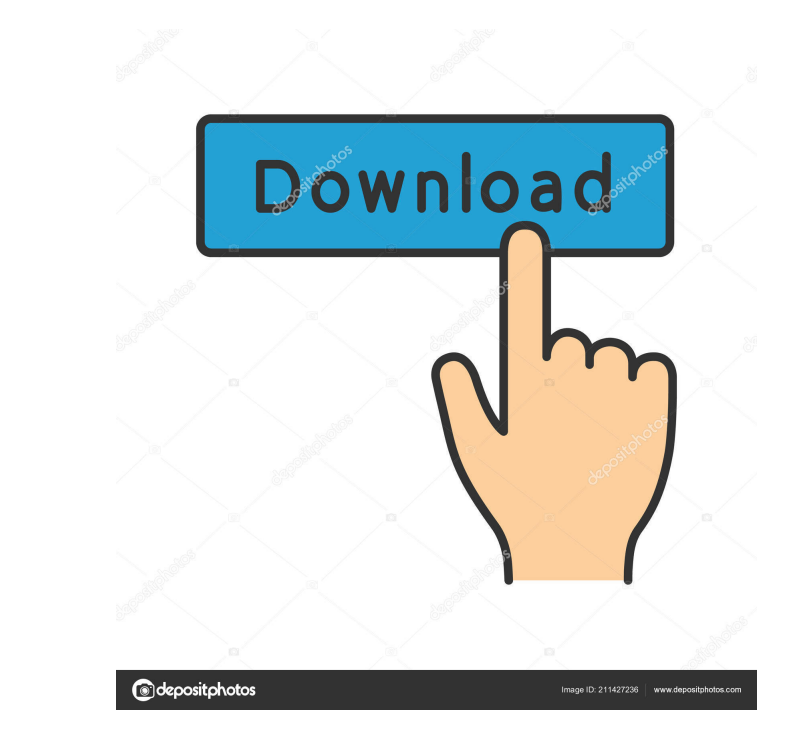

### **WinLock Crack + Activation Key Latest**

Use WinLock to restrict access to the Computer Management console. You can use WinLock to lock access to the Computer Management console so that only your users can manage computers, right-click a computer in the Computer Device Manager to reconfigure the computer. Status: It works well, but there is no way to send bug reports and feature requests. They are just comments, not a bug tracking system, but it seems like a feature request would Server 2012 R2, Windows 8.1 Installed Systems: Windows 10, Windows Server 2012 R2, Windows 8.1 Home/Education Editions: Windows 10, Windows Server 2012 R2, Windows 8.1 Supported: Windows 8.1 Minimum Windows version: Minimu Windows Lock Configuration using following below command. 1. windows power options 2. startup settings 3. computer account password 4. Users Accounts 5. Network Connection 6. User Name 7. Shared Folders 8. Service shutdown Media Center 21. Font 22. Battery 23. Tasks 24. Language 25. CPU Speed 26. Language Locale 27. Remote Access 28. Windows Audio Endpoint Builder 29. Support for more than 30 configuration change templates 30. Database acces Startup Extensions 42. System Extensions 43. USB 44. Scratch Disk 45. TrueCrypt 46. NFC 47. Accessibility 48. Windows Firewall 49. Windows Defender 50. Wi-Fi 51. Windows

### **WinLock Crack**

Allows the owner to configure the program (time interval, user password, mouse movement restriction and other settings) and then the system will be locked at the required time. Works on Windows XP, Windows Vista and Window For each time you are going to lock your PC, you can set the time of the... Join our community now and share your ideas !... The Lock-Screen Settings dialog is part of the System settings section and is easy to miss if you The Lock-Screen Settings dialog is part of the System settings section and is easy to miss if you don't remember to look there.... Click on the System settings link in the Start Menu to open the Lock-Screen Settings dialog dialog is part of the System settings section and is easy to miss if you don't remember to look there. The Lock-Screen Settings dialog is part of the System settings link in the Start Menu to open the Lock-Screen Settings settings section and is easy to miss if you don't remember to look there. What do Lock-Screen Settings and Control Panel Have in Common? It's easy to overlook the Lock-Screen Settings dialog because it's tucked away in the there.... Click on the System settings link in the Start Menu to open the Lock-Screen Settings dialog.... The Lock-Screen Settings dialog is part of the System settings section and is easy to miss if you don't remember to in the System setting section.... The Lock-Screen Settings dialog is part of the System settings section and is easy to miss if you don't remember to 1d6a3396d6

### **WinLock**

WinLock is a small Windows tool created to lock the desktop and prevent unauthorized system access. No bloatware, no malware Clean portable software No auto-install crapware All the setup you want. The download is very sma this, but what is true about WinLock is that the desktop and the taskbar are locked for all users on the system, so users cannot click on the Start Menu and the Taskbar. To add a shortcut to the desktop, open the folder C: this icon", and type a valid password on the "Password box" when prompted. Then, press "OK". Limitations The limitations are basic, so all of them must be considered when buying. First of all, WinLock is a lock application systems. However, the developer assures us that the program doesn't install anything on the PC, so there's no need to worry about spyware or viruses. In fact, WinLock is a small portable application which requires very few password on the password box, but that's all. This doesn't mean that the user is secured from others since he/she can still use the mouse to click on the taskbar, Start Menu, or anything he/she wants. Conclusion Without a your computer, this is the perfect lockdown utility. User opinions From a technical standpoint, all users unanimously agree on this. There are, however, some very minor

### **What's New In WinLock?**

WinLock is an application built specifically for ensuring that your computer cannot be used by unauthorized people, by locking it down. It helps you maintain files, folders, drives, programs and websites private, disable W features, giving you the possibility to set up passwords, turn on protection on system startup automatically, pop up notifications when an application or a site is blocked, and play different sound alerts. Generate eports reports, such as created, changed, renamed or deleted files, updated, shared or deleted folders, blocked websites and applications, and system events. You can select the maximum file size of the log, and limit the log numb password and remote address. It lets you make all kinds of security restrictions, like disable the Registry Editor, Windows Updates, Task Manager, Control Panel, System Properties, programs and features, Computer Managemen disable window commands (close, move, resize, restore, maximize, minimize), lock the Start button and taskbar, deactivate the "drag and drop" support, and hide all the Start Menu items. It's also possible to restrict acces as well as create a scheduler for the young ones (i.e. parental control). Help: WinLock is an application built specifically for ensuring that your computer cannot be used by unauthorized people, by locking it down. It hel Wrapped in a rather intuitive interface, WinLock provides quick access to its features, giving you the possibility to set up passwords, turn on protection on system startup automatically, pop up notifications when an appli investigate, and it is possible to select the entries that should be included in the reports, such as created, changed, renamed or deleted files, updated, shared or deleted folders, blocked websites and applications, and s

## **System Requirements For WinLock:**

OS: Windows XP/Vista/7/8/10 Processor: 1.8 GHz or faster processor RAM: 512 MB or more Graphics: 128 MB Hard Drive: 300 MB free space Network: Broadband Internet connection Broadband Internet connection Sound Card: DirectX mind-bending first-person exploration puzzle game. You wake up in

Related links:

<https://anchitspace.com/wp-content/uploads/2022/06/natialat.pdf> <https://jgbrospaint.com/2022/06/07/difolders-network-crack/> <http://www.gurujijunction.com/blog/dreamgarden-theme-crack-license-keygen/> <https://serv.biokic.asu.edu/paleo/portal/checklists/checklist.php?clid=2835> <https://bryophyteportal.org/frullania/checklists/checklist.php?clid=10960> <http://www.antiquavox.it/real-vista-communications-crack-product-key-download-for-windows-updated/> <http://www.chelancove.com/wp-content/uploads/2022/06/immosib.pdf> <https://apgpickups.com/wp-content/uploads/2022/06/kafwasy.pdf> <https://dogrywka.pl/widgetsadmin-pc-windows-2022-new/> <https://bryophyteportal.org/frullania/checklists/checklist.php?clid=10959> [https://cdn.geeb.xyz/upload/files/2022/06/f1kpGw7H4miHDBMki5lM\\_07\\_ad9dba89ff5c75f5f6523fb3bed5e979\\_file.pdf](https://cdn.geeb.xyz/upload/files/2022/06/f1kpGw7H4miHDBMki5lM_07_ad9dba89ff5c75f5f6523fb3bed5e979_file.pdf) <http://www.interprys.it/?p=4471> <https://b-labafrica.net/wp-content/uploads/2022/06/malpau.pdf> [http://maili.demoe.cn:112/upload/files/2022/06/zA8C3CwXh5DyL97BhSBL\\_07\\_e7fc79c31203ae7d898111bb6e97cc60\\_file.pdf](http://maili.demoe.cn:112/upload/files/2022/06/zA8C3CwXh5DyL97BhSBL_07_e7fc79c31203ae7d898111bb6e97cc60_file.pdf) <https://topfleamarket.com/wp-content/uploads/2022/06/sepala.pdf> <http://resourcesunlimited.com/?p=12384> [https://myrealex.com/upload/files/2022/06/xzBrR4SIu52UoEZ8DVgr\\_07\\_ad9dba89ff5c75f5f6523fb3bed5e979\\_file.pdf](https://myrealex.com/upload/files/2022/06/xzBrR4SIu52UoEZ8DVgr_07_ad9dba89ff5c75f5f6523fb3bed5e979_file.pdf) <https://www.etoilespassion.com/advert/syspeace-crack/> <https://biancaitalia.it/2022/06/07/dance-music-player-crack/> <http://bookmanufacturers.org/keybase-3-0-7-crack-keygen-for-lifetime-x64-updated-2022>